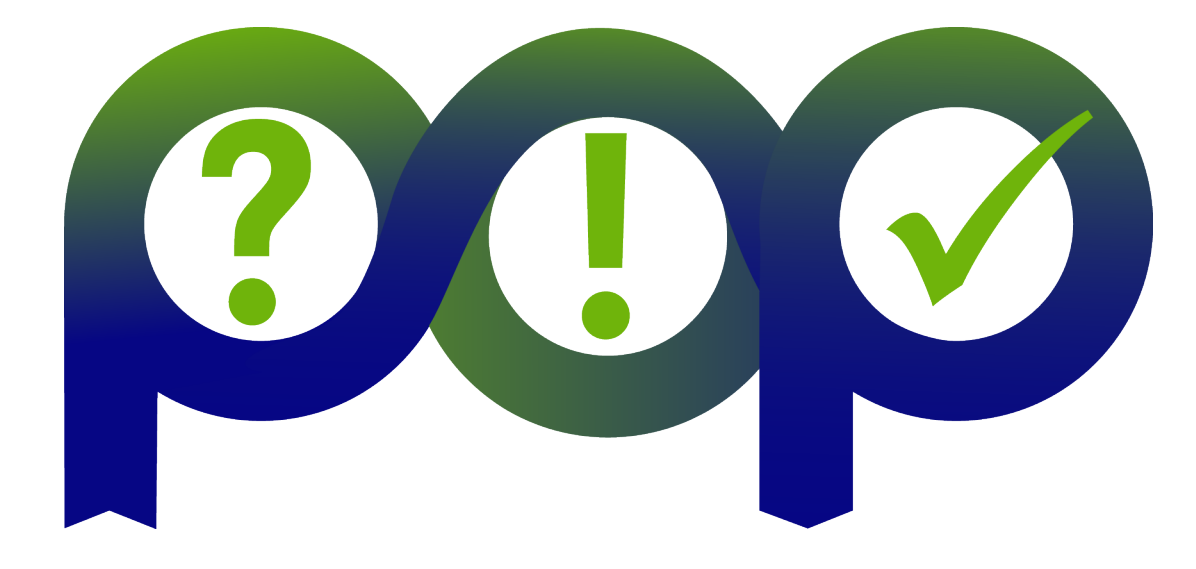

#### Getting Performance from OpenMP Programs on NUMA Architectures Christian Terboven, RWTH Aachen University terboven@itc.rwth-aachen.de

EU H2020 Centre of Excellence (CoE)  $x^* x^*$  1 October 2015 – 31 March 2018

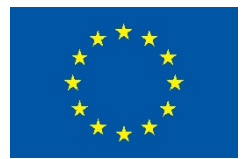

Grant Agreement No 676553

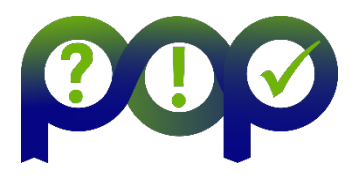

• Among the most obscure things that can negatively impact performance of OpenMP programs are cc-NUMA effects

#### • *These are not restricted to OpenMP*

- But they most show up because you used OpenMP
- In any case they are important enough to be covered here

**2**

# What is cc-NUMA?

- Set of processors is organized inside a locality domain with a locally connected memory
	- The memory of all locality domains is accessible over a shared virtual address space
	- Other locality domains are access over a interconnect, the local domain can be accessed very efficiently without resorting to a network of any kind

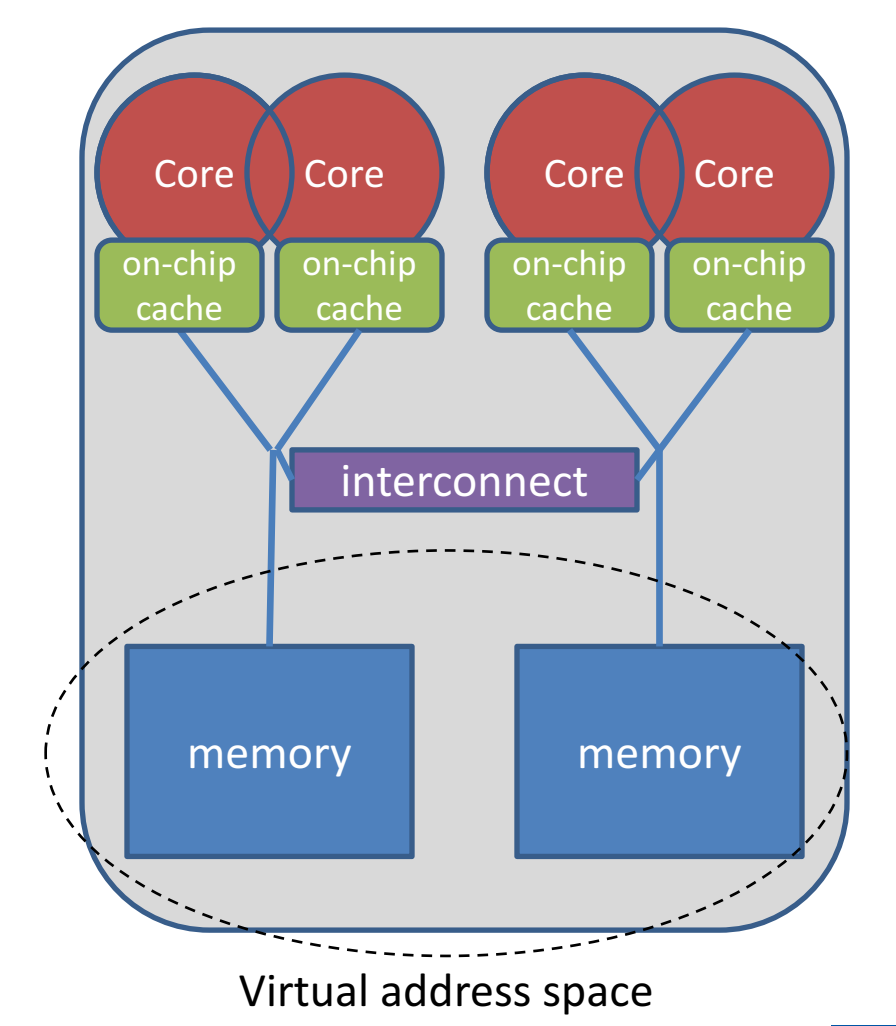

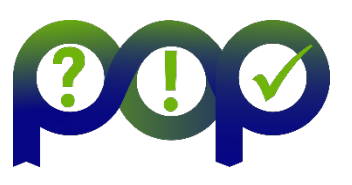

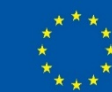

## Advantages & Disadvantages

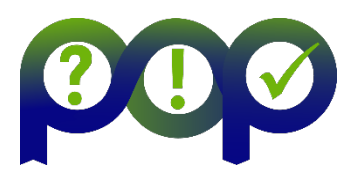

- Advantages
	- Scalable in terms of memory bandwidth
	- "Arbitrarily" large numbers of processors: There exist systems with over 1024 processors
- Disadvantages
	- Efficient programming requires precautions with respect to local and remote memory, although all processors share one address space
	- Cache coherence is hard and expensive in implementation
		- e.g. recent writes need invalidation and may consume a lot of the available bandwidth

# Query your System

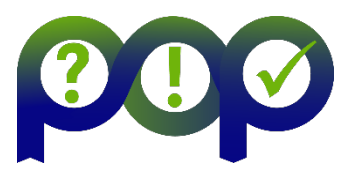

- You should have a basic understanding of the system topology. You could use one of the following options on a target machine:
	- numactl tool to control the Linux NUMA policy
		- numactl --hardware
		- Delivers compact information about NUA nodes and the associated processor ID
	- Intel MPI's cpuinfo tool
		- cpuinfo
		- Delivers information about the number of sockets (= packages) and the mapping of processor IDs to CPU cores used by the OS
	- hwlocs' hwloc-ls tool (comes with Open-MPI)
		- hwloc-ls
		- Displays a (graphical) representation of the system topology, separated into NUMA nodes, along with the mapping of processor IDs to CPU cores used by the OS and additional information on caches

## To be NUMA or not to be

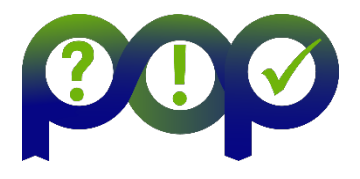

- Stream example with and without NUMA-aware data placement
	- 2 socket system with Xeon X5675 processors, 12 OpenMP threads

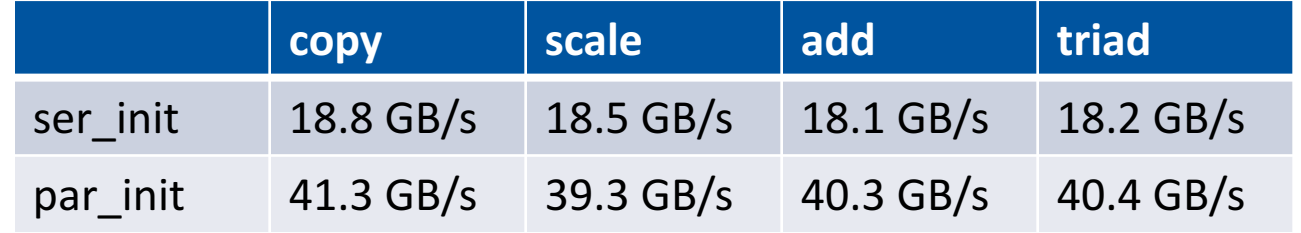

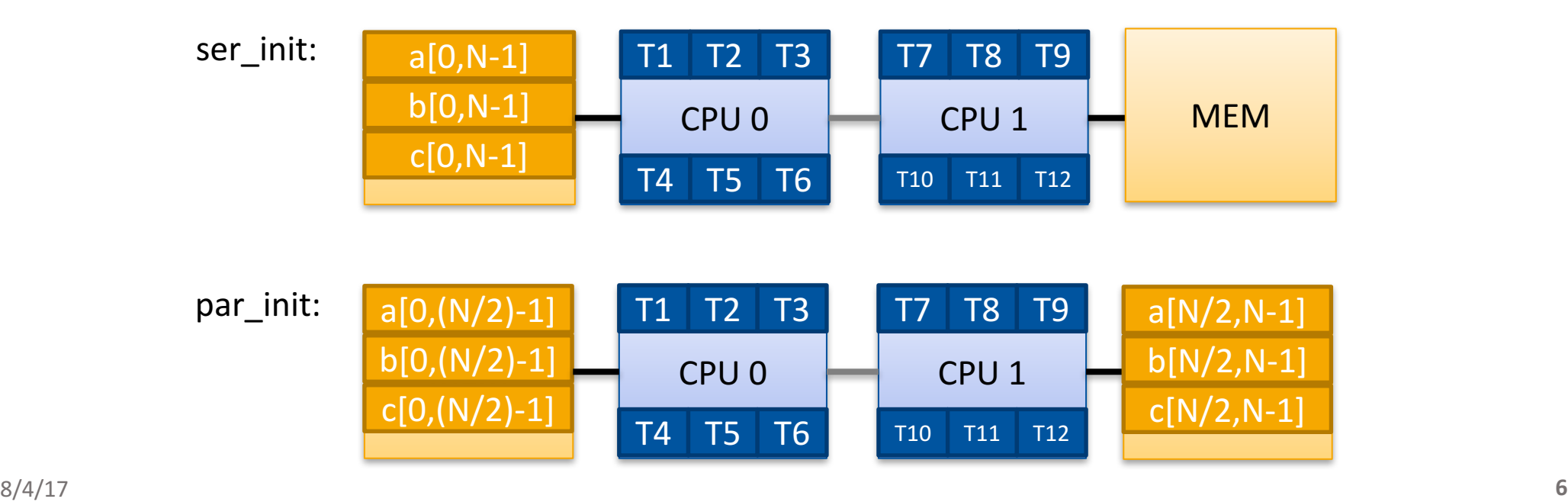

#### Data Placement?

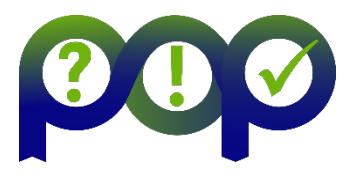

#### *How To Distribute The Data ?*

double\* A;

$$
A = (double*)\nmalloc(N * sizeof(double));
$$

for (int i = 0; i < N; i++) { A[i] = 0.0; }

**Core** memory Core on-chip cache Core Core memory interconnect on-chip cache on-chip cache on-chip cache

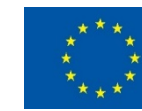

• Serial code: all array elements are allocated in the memory of the NUMA node closest to the core executing the initializer thread (first touch)

double\* A;

```
A = (double<sup>*</sup>)malloc(N * sizeof(double));
```
for (int i = 0; i < N; i++) { A[i] = 0.0; }

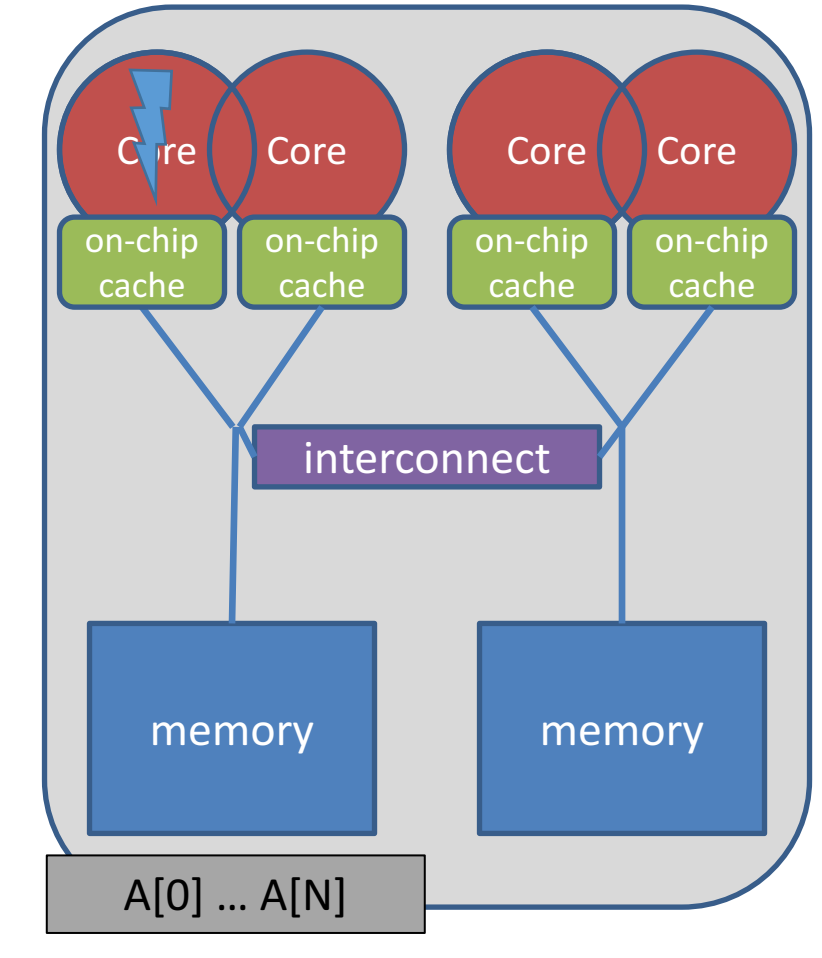

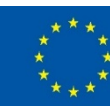

# First Touch Data Placement

• Serial code: all array elements are allocated in the memory of the NUMA node closest to the core executing the initializer thread (first touch)

double\* A;

```
A = (double<sup>*</sup>)malloc(N * sizeof(double));
```

```
#pragma omp parallel for
for (int i = 0; i < N; i++) {
  A[i] = 0.0;}
```
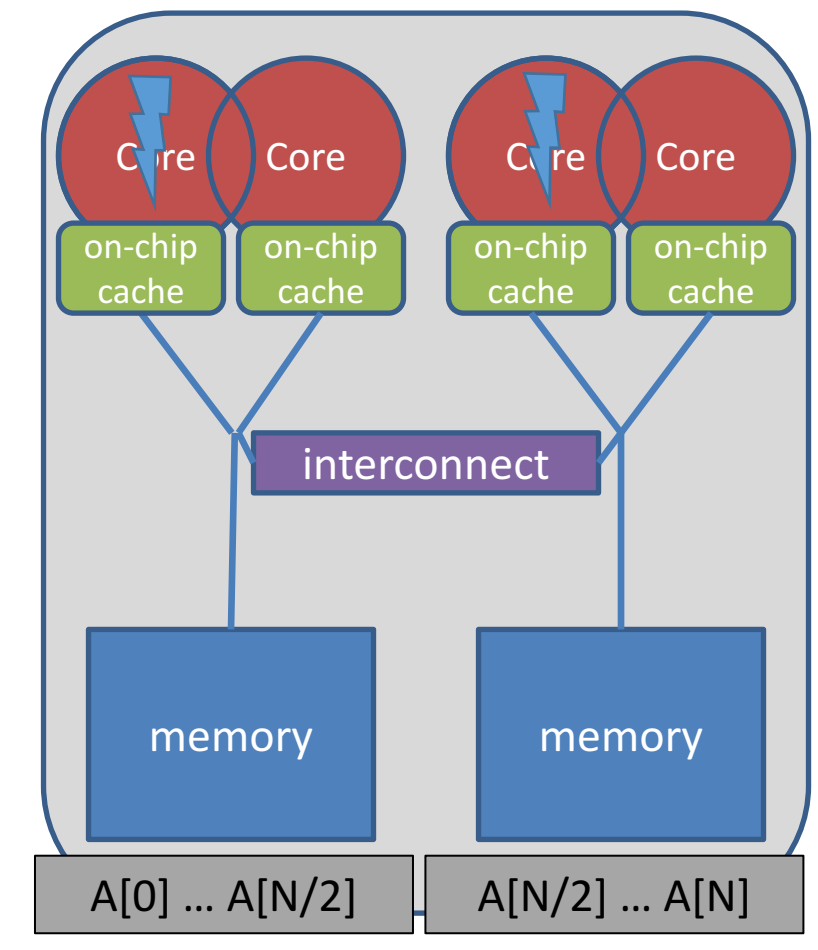

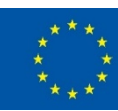

# Decide for Binding Strategy

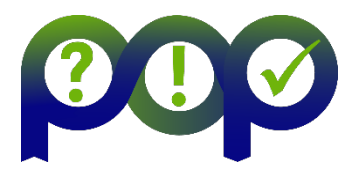

- Selecting the "right" binding strategy depends not only on the topology, but also on the characteristics of your application
	- Putting threads far apart, i.e., on different sockets
		- May improve the aggregated memory bandwidth available to your application
		- May improve the combined cache size available to your application
		- May decrease performance of synchronization constructs
	- Putting threads close together, i.e., on two adjacent cores that possibly share some caches
		- May improve performance of synchronization constructs
		- May decrease the available memory bandwidth and cache size
- If you are unsure, just try a few options and then select the best one.

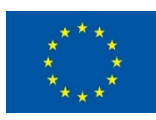

# OpenMP 4.0: Places + Policies

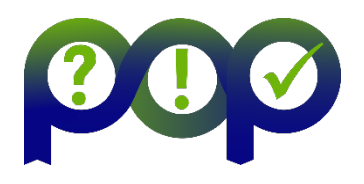

- Define OpenMP places
	- set of OpenMP threads running on one or more processors
	- can be defined by the user, i.e., OMP PLACES=cores
- Define a set of OpenMP thread affinity policies
	- SPREAD: spread OpenMP threads evenly among the places, partition the place list
	- CLOSE: pack OpenMP threads near master thread
	- MASTER: collocate OpenMP threads with master thread
- Goals
	- user has a way to specify where to execute OpenMP threads for locality between OpenMP threads / less false sharing / memory bandwidth

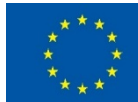

# OMP\_PLACES env. variable

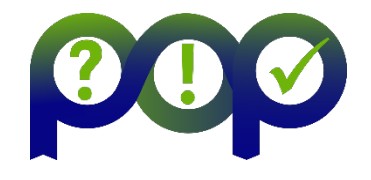

• Assume the following machine:

p1 p2 p3 p4 p5 p6 p7

- 2 sockets, 4 cores per socket, 4 hyper-threads per core
- Abstract names for OMP PLACES:
	- threads: Each place corresponds to a single hardware thread on the target machine
	- cores: Each place corresponds to a single core (having one or more hardware threads) on the target machine
	- sockets: Each place corresponds to a single socket (consisting of one or more cores) on the target machine

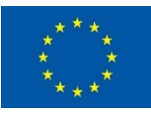

# OpenMP 4.0: Places + Policies

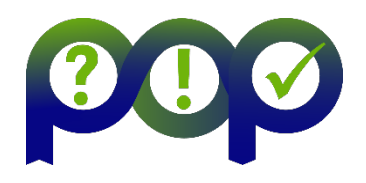

- Example's Objective:
	- separate cores for outer loop and near cores for inner loop
- Outer Parallel Region: proc bind(spread), Inner: proc bind(close)
	- spread creates partition, close binds threads within respective partition

OMP\_PLACES=(0,1,2,3), (4,5,6,7), ... = (0-4):4:8 **= cores** #pragma omp parallel proc bind(spread) num threads(4) #pragma omp parallel proc bind(close) num threads(4)

- Example
- initial p0 **p**1 **p**2 **p**3 **p**3 **p**4 **p**5 **p**6 **p**6 **p**7 • spread 4 p0 p1 p2 p3 p4 p5 p6 p7 YYY p0 **p**1 |**| p2 \, p3 || p4 || p5 || p6 || p7** • close 4 8/4/17 **13**

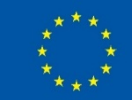

# **NUMA Strategies: Overview**

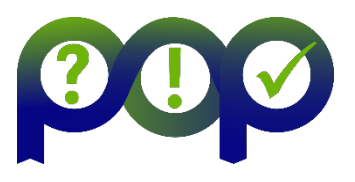

- First Touch: Modern operating systems (i.e., Linux >= 2.4) determine the physical location of a memory page during the first page fault, when the page is first "touched", and put it close to the CPU that causes the page<br>fault
- Everything under control?
- In principle Yes, but only if
	- threads can be bound explicitly,
	- data can be placed well by first-touch, or can be migrated,
- What if the data access pattern changes over time?
- Explicit Migration: Selected regions of memory (pages) are moved from one NUMA node to another via explicit OS syscall
- Automatic Migration: No support for this in current operating systems

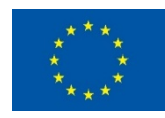

# User Control of Memory Affinity

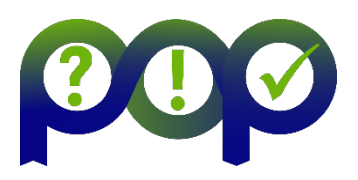

- Explicit NUMA-aware memory allocation:
	- By carefully touching data by the thread which later uses it
	- By changing the default memory allocation strategy with numactl
	- By explicit migration of memory pages
		- Linux: move pages ()
			- Include  $\langle$ numaif.h> header, link with  $-I$ numa long move\_pages(int *pid*, unsigned long count, void \*\*pages, const int \*nodes, int \*status, **int** *flags***);**
- Example: using numactl to distribute pages round-robin:
	- numactl –interleave=all ./a.out
- Example: Run on node 0 with memory allocated on nodes 0 and 1
	- numactl  $--cpublic=0 --membind=0,1$ ./a.out

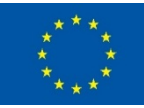

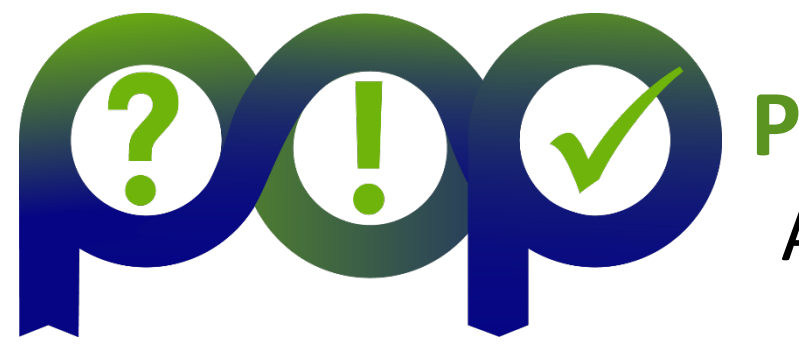

#### **Performance Optimisation and Productivity** A Centre of Excellence in Computing Applications

# Contact: https://www.pop-coe.eu mailto:pop@bsc.es

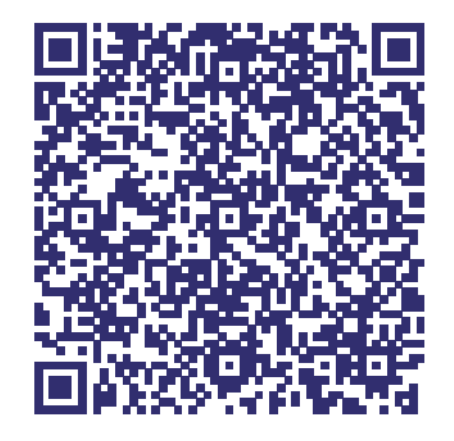

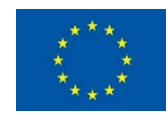

This project has received funding from the European Union's Horizon 2020 research and innovation programme under grant agreement No 676553.